# HPCToolkit: New Capabilities, Ongoing Work, & Challenges Ahead

#### John Mellor-Crummey, Nathan Tallent, Xu Liu

Laksono Adhianto, Michael Fagan, Mark Krentel

Dept. of Computer Science, Rice University

CScADS Performance Tools for Extreme Scale Computing • August 2011

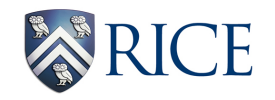

**hpctoolkit.org**

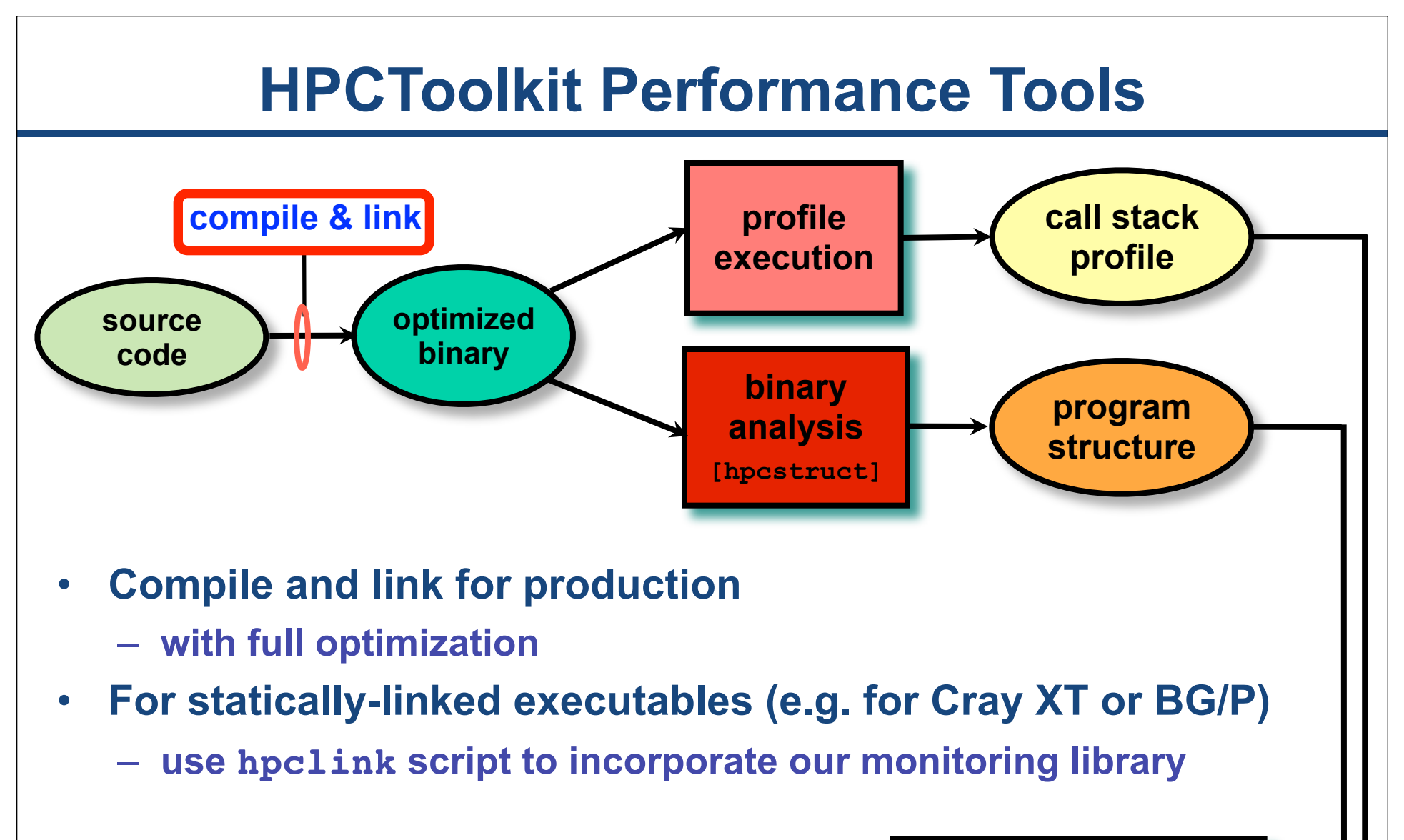

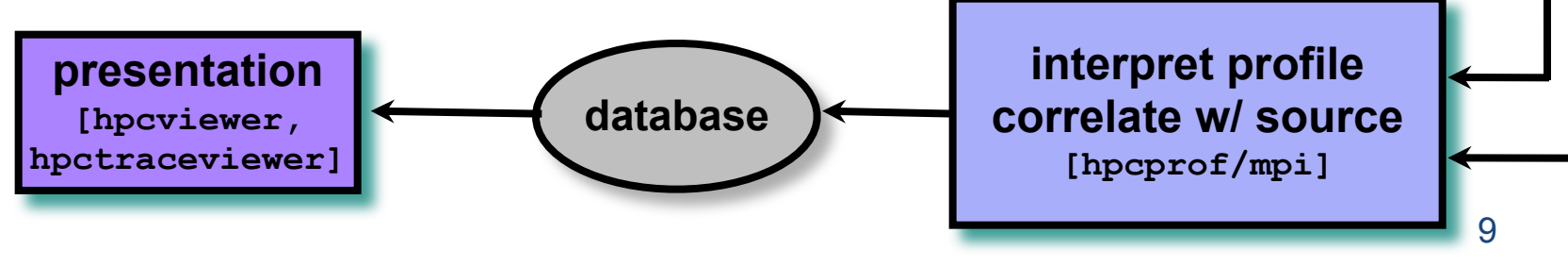

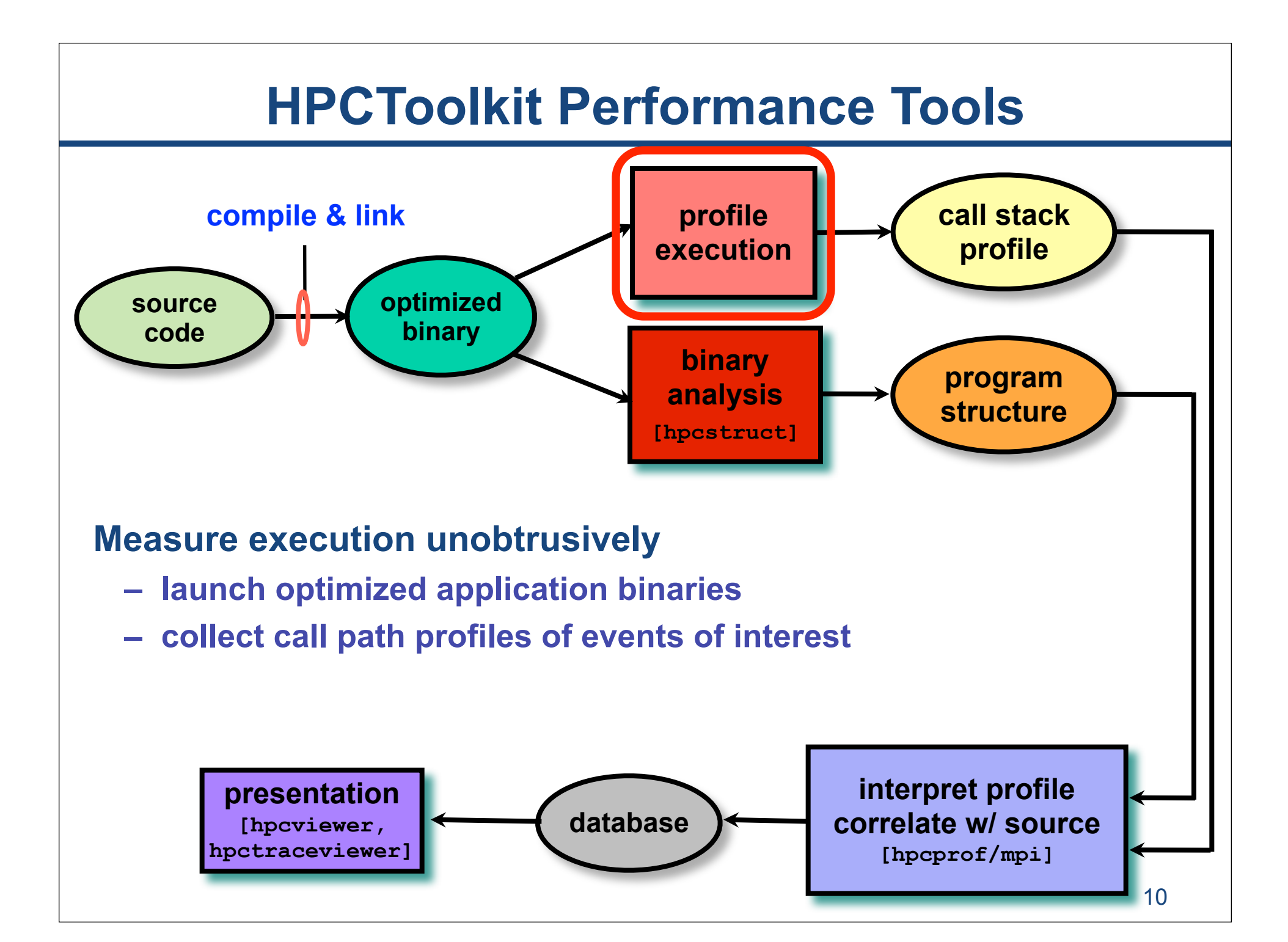

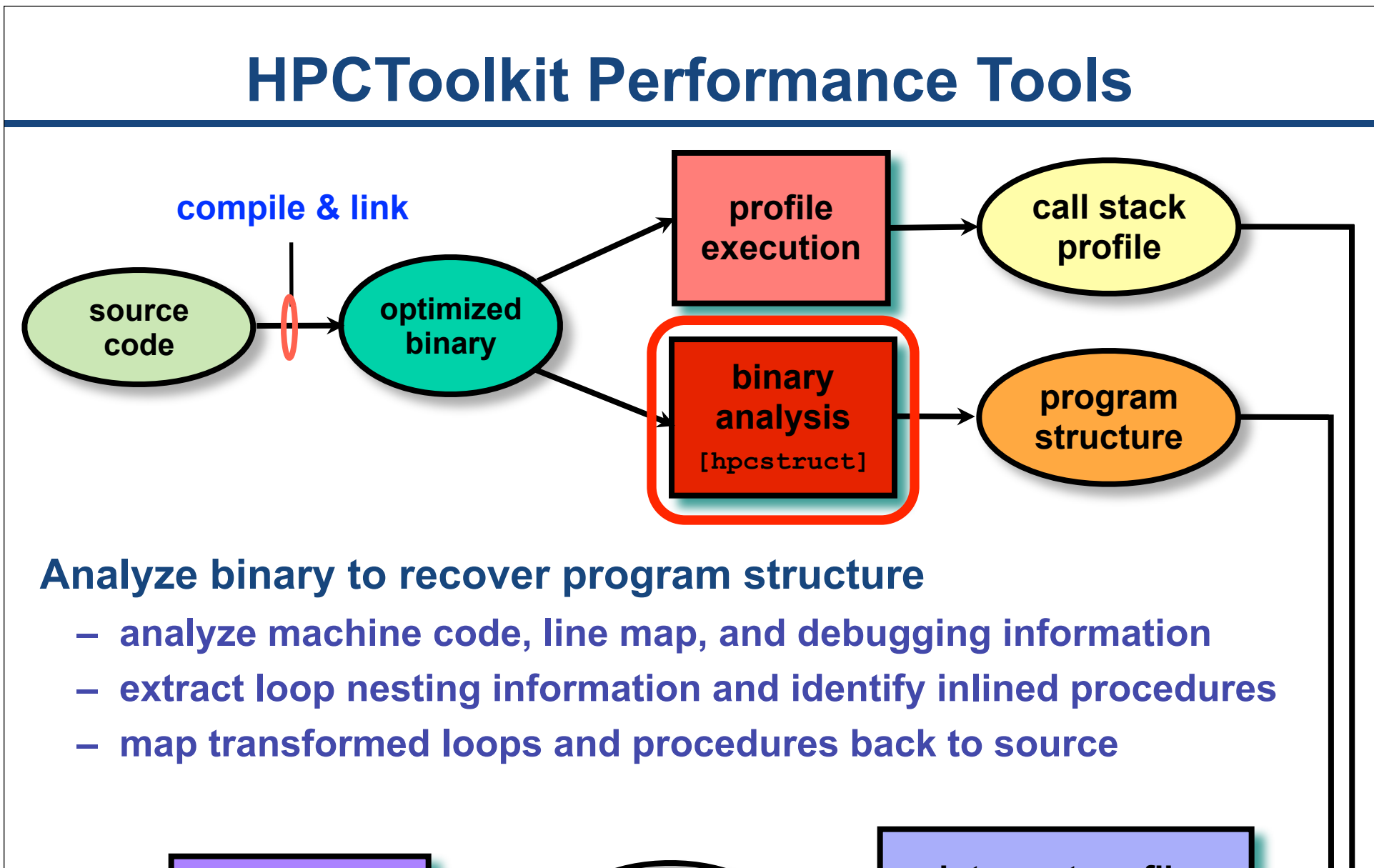

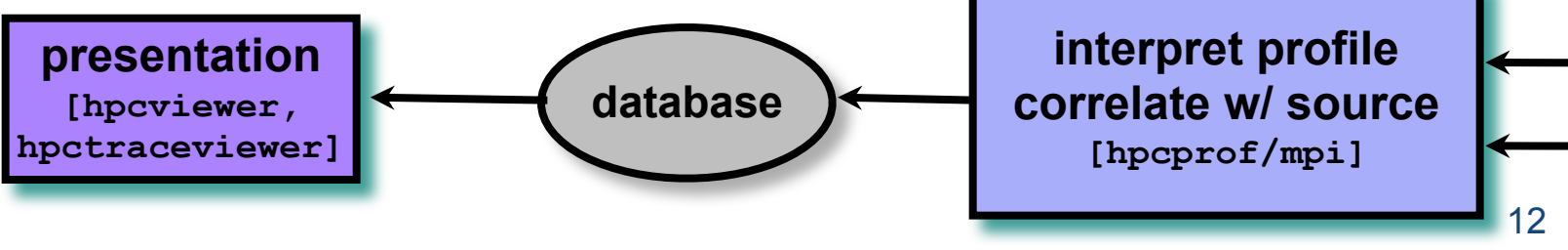

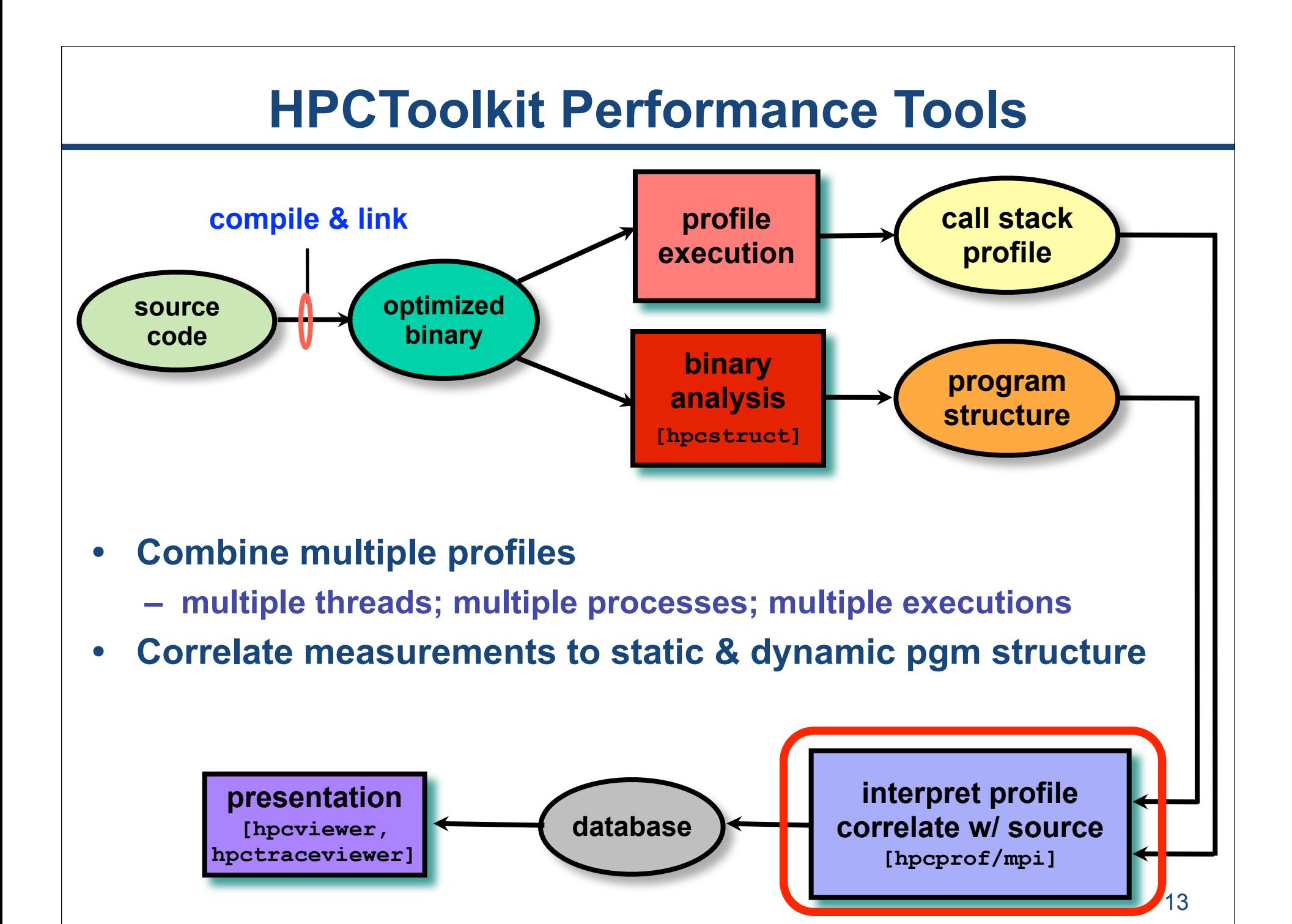

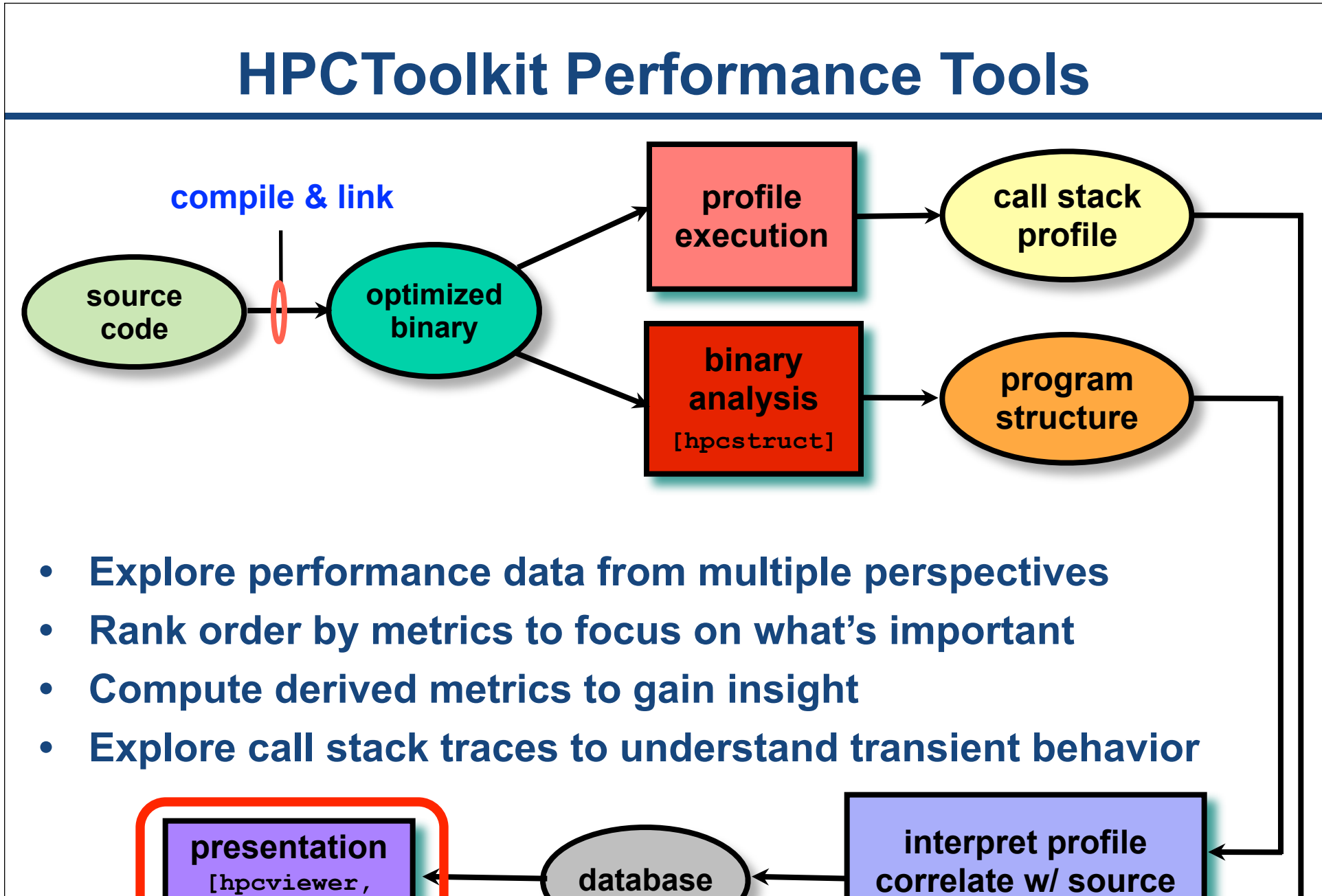

**hpctraceviewer]**

**correlate w/ source [hpcprof/mpi]**

## **Attribution to Static + Dynamic Context**

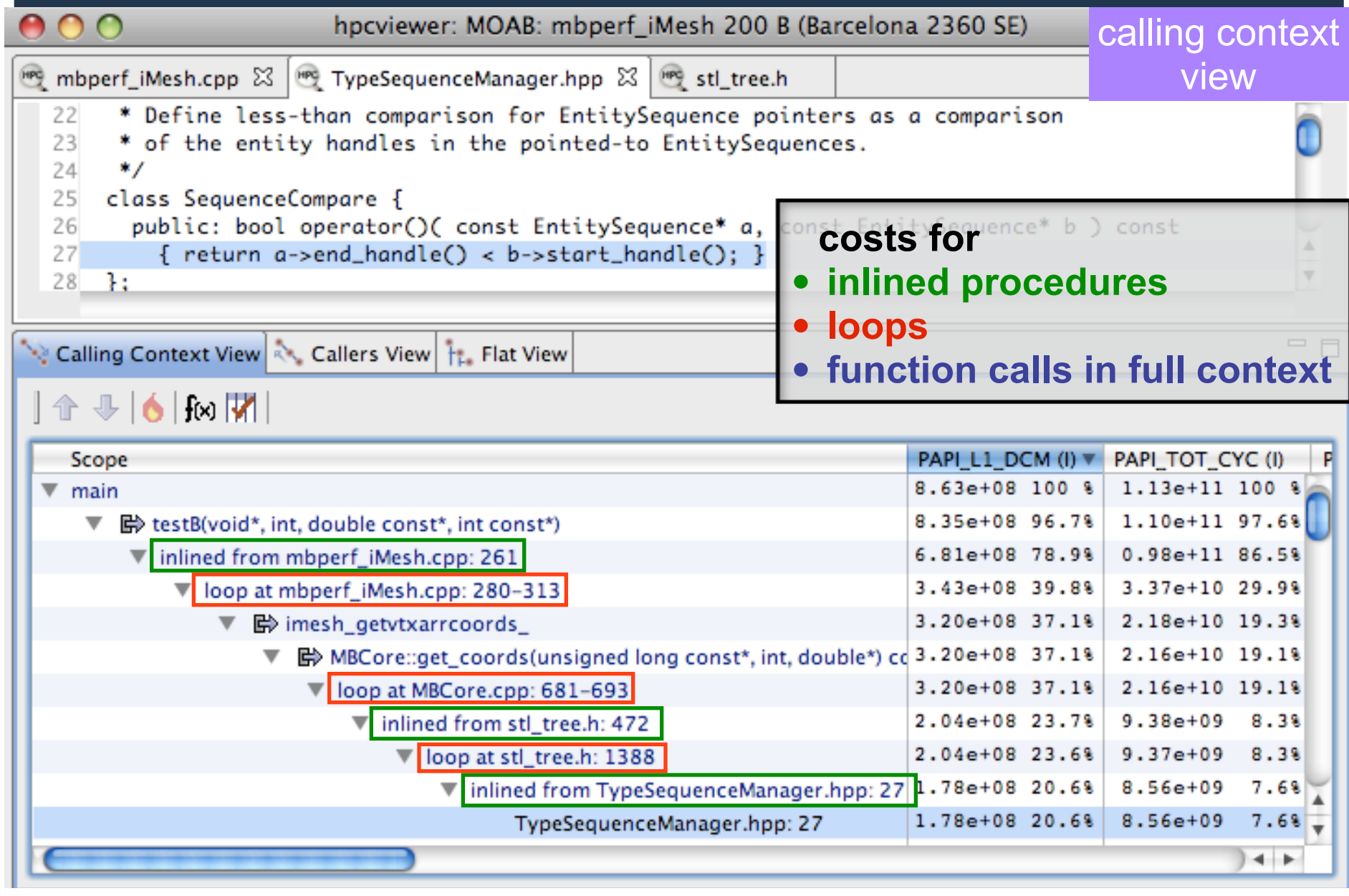

#### • **GPU profiling**

- **Detecting memory leaks**
- **Call path tracing**
- **More work on scaling**
- **Applying HPCToolkit to FY2011 "Joule Metric" applications**
- **Data-centric measurement and analysis**
- **Static analysis of memory access patterns**
- **Some challenges ahead**

## **Call Path Profiling for GPU-based Systems**

- **Why call path profiling? Flat context often isn't enough** — **same operations used differently in multiple places**
- **Many apps experimenting w/ GPU acceleration**
	- **call path of GPU kernel is separated in space**
		- **host stack + GPU kernel**
	- **call path of GPU kernel is separated in time**
		- **kernels may be executed asynchronously**
	- **GPUs contain interesting hardware performance counters**

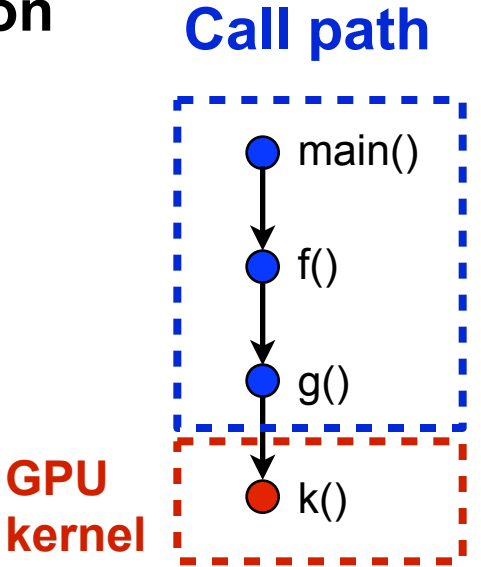

#### **Adapt HPToolkit profiling to CUDA-accelerated executions**

## **Prototype of GPU-Enabled Profiler**

- **Use PAPI + NVIDIA's CUPTI profiling interface**
- **On entering a CUDA "kernel launch"**
	- **cudaThreadSynchronize() // wait for GPU to finish**
	- **start GPU performance counters**
- **On exiting a CUDA "kernel launch"**
	- **cudaThreadSynchronize() // wait for GPU to finish**
	- **stop GPU performance counters**
	- **gather calling context of kernel (synchronously)**
	- **associate GPU performance with kernel (in context)**
- **Limitations**
	- **counters are not kernel-specific (hardware limitation)**
		- **must either serialize kernels or work with throughput metrics**
	- **cudaThreadSynchronize() on entry/exit** 
		- **destroys CPU/GPU overlap**
		- **shouldn't affect GPU measurements of individual kernels**
	- **kernel is finest granularity of GPU counter metrics**
		- **no line-level attribution within GPU code**

#### **GPU-Aware Call Path Profiles**

nnn hpcviewer: S3D  $=$  $\Box$ ratx.h 23  $1#ifndef$  RATX H 2 #define RATX H 3#include "S3D.h" attribute GPU metrics to CUDA kernel source in 5// Contains kernels to replace the ratx function, split up to reduce  $6$  // register pressure its full calling context 7 template <class real> 8 \_\_ alobal\_\_ void 9 LAUNCH\_BOUNDS (RATX\_THRD, RATX\_BLK) 10 ratx\_kernel(const real\* RESTRICT T, const real\* RESTRICT C, real\* RESTRICT RF, profile using CPU real\* RESTRICT RB, const real\* RESTRICT RKLOW, real TCONV)  $11$ metrics as well  $12<sup>7</sup>$ 13 const real TEMP = T[threadIdx.x + (blockIdx.x \* blockDim.x)]\*TCONV; (e.g. WALLCLOCK) $14$ const real ALOGT = LOG((TEMP)); 15  $real$  CTOT =  $0.0$ ; register real PR, PCOR, PRLOG, FCENT, FCLOG, XN; 16  $\Delta$ register real CPRLOG, FLOG, FC; 17 enaistae enal CAD.  $10$ Calling Context View & Callers View 11. Flat View 中日 **企业 6 fx ||V| | 需 A\* ^** Scope CUDA.inst\_executed.[0] (I) v CUDA.sm\_cta\_launched.[0] (I) WALLCLOCK (us).[0] (I) **Experiment Aggregate Metrics**  $1.49e+07$  100 %  $3.02e+03$  100 %  $1.57e+05$  100 %  $\overline{\mathbf{v}}$  main  $1.49e+07$  100 %  $3.02e+03$  100 %  $1.52e+05.96.48$ ▼ 图> RunBenchmark(ResultDatabase&, OptionParser&) 1.49e+07 100 %  $3.02e+03$  100 % 1.52e+05 96.4% ▼ 陽> void RunTest<float>(std::string, ResultDatabase&, OptionParser& 2.20e+03 72.8% 8.71e+04 55.4% 9.84e+06 66.1% 9.84e+06 66.1%  $2.20e+0372.8%$ 7.87e+04 50.0% ™loop at S3D.cu: 276 V Bovoid ratx\_kernel<float>(float const\*, float const\*, float\*, flo 1.26e+06 8.5%  $1.57e+02$  5.2% ▼ 图 \_\_ wrapper \_\_ device\_stub\_ratx\_kernel<float> 1.260+06 8.5%  $1.57e+02$  5.2% tmpxft 000005b3 00000000-8 S3D.compute 11.cudaf  $1.57e+02$  5.2%  $1.26e+06$  8.5%

 $1.06e+06$  7.2%

 $8.66e+05$  5.8%

 $6.56e+05$   $4.48$ 

P Rovoid ratxb\_kernel<float>(float const\*, float const\*, float\*, f

P Povoid rdsmh kernel<float>(float const\*, float\*, float)

P Povoid ratx4 kernel<float>(float const\*, float\*, float\*)

 $1.9<sup>1</sup>$ 

 $1.8$ 

 $2.93e+03$ 

 $2.90e + 03$ 

 $1.54e+02$  5.19

 $7.90e+01$  2.6%

 $9.40e+01$  3.1%

## **GPU Profiling Support: What Next?**

- **Look at overall CPU and GPU utilization**
- **Quantify overlap of** 
	- **CPU execution**
	- **data movement to accelerator**
	- **GPU execution**
- **Look at gap between potential vs. realized performance**
	- **compute derived metrics to understand GPU performance** 
		- **degree of multithreaded parallelism utilized**
		- **fraction of compute capability utilized (instructions per cycle)**
		- **fraction of available memory bandwidth consumed**
		- **fraction of memory accesses that hit in cache**
		- **balance of reads and writes across cache and memory slices**
		- **fraction of divergent branches**
		- **...**

- **GPU profiling**
- **Detecting memory leaks**
- **Call path tracing**
- **More work on scaling**
- **Applying HPCToolkit to FY2011 "Joule Metric" applications**
- **Data-centric measurement and analysis**
- **Static analysis of memory access patterns**
- **Some challenges ahead**

#### **Correctness Tool: Memory Leak Detector**

- **Intercept malloc() and free() (and variants)**
	- **malloc: gather calling context (synchronously)**
	- **free: note that the corresponding allocation point is freed**
- **Storing metadata: in-band vs. out-of-band**
	- **associate malloc calling context with allocated block**
	- **out-of-band: process-wide splay tree (with locks)**
		- **advantage: easy to implement**
		- **disadvantage: overhead**
	- **in-band: add header or footer to memory block [our approach]**
		- **prefer headers: constant time lookup, no synchronization**
		- **use footers as needed**
			- **advantage: avoids disturbing specified memory block alignment**
			- **disadvantage: synchronized lookup**
- **Can trade monitoring overhead for incompleteness**

— **monitor every** *n***th malloc; monitor all frees**

• **Detail: getcontext() is surprisingly expensive; write our own**

## **Confirming OMEN Has No Leaks**

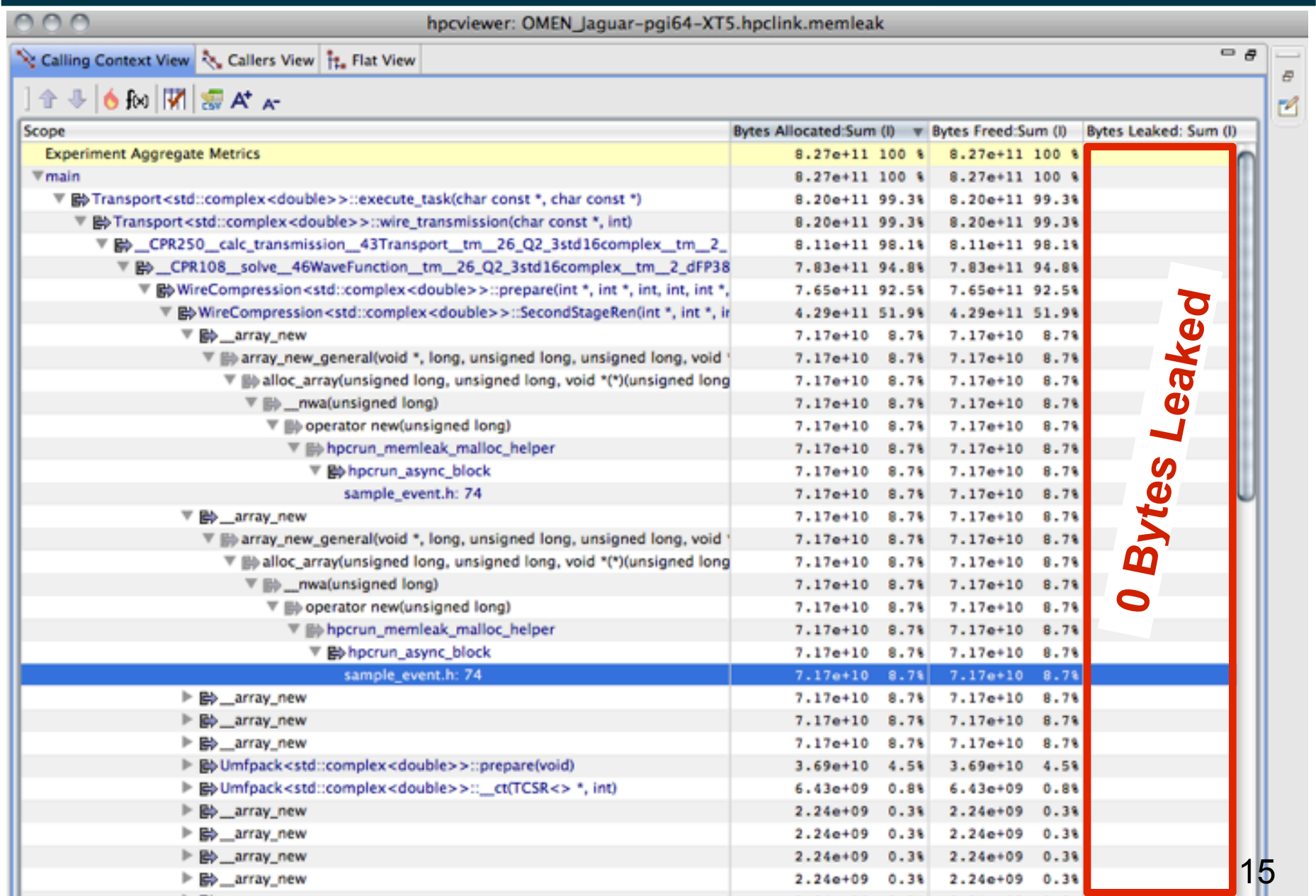

- **GPU profiling**
- **Detecting memory leaks**
- **Call path tracing**
- **More work on scaling**
- **Applying HPCToolkit to FY2011 "Joule Metric" applications**
- **Data-centric measurement and analysis**
- **Static analysis of memory access patterns**
- **Some challenges ahead**

#### **Understanding Temporal Behavior**

- **Time-dependent behavior is often invisible in profiles** — **but tracing is difficult to scale to long or large executions**
- **What can we do? Trace call path samples:**
	- **on each sample, record call path of each thread**
	- **organize the samples for each thread along a time line**
	- **view how the execution hierarchically evolves**
		- **assign each procedure a color; view a depth slice of an execution**
	- **use sampling to scalably render large-scale traces**

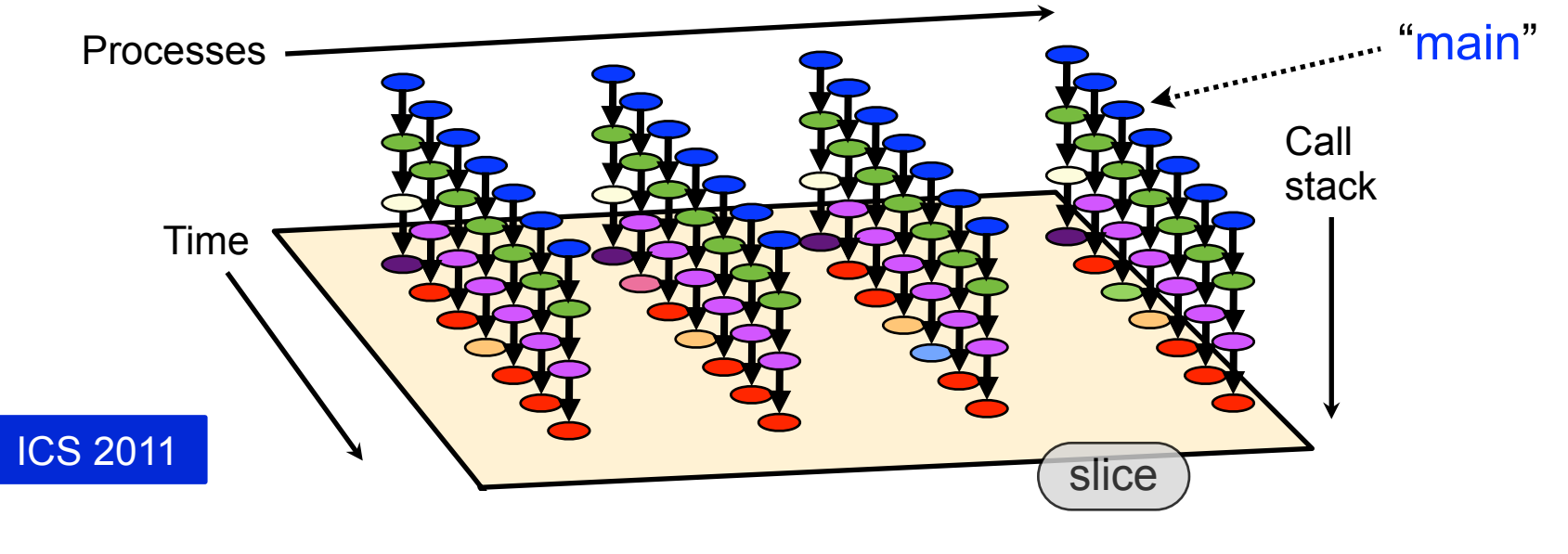

#### **Exposing Temporal Call Path Patterns**

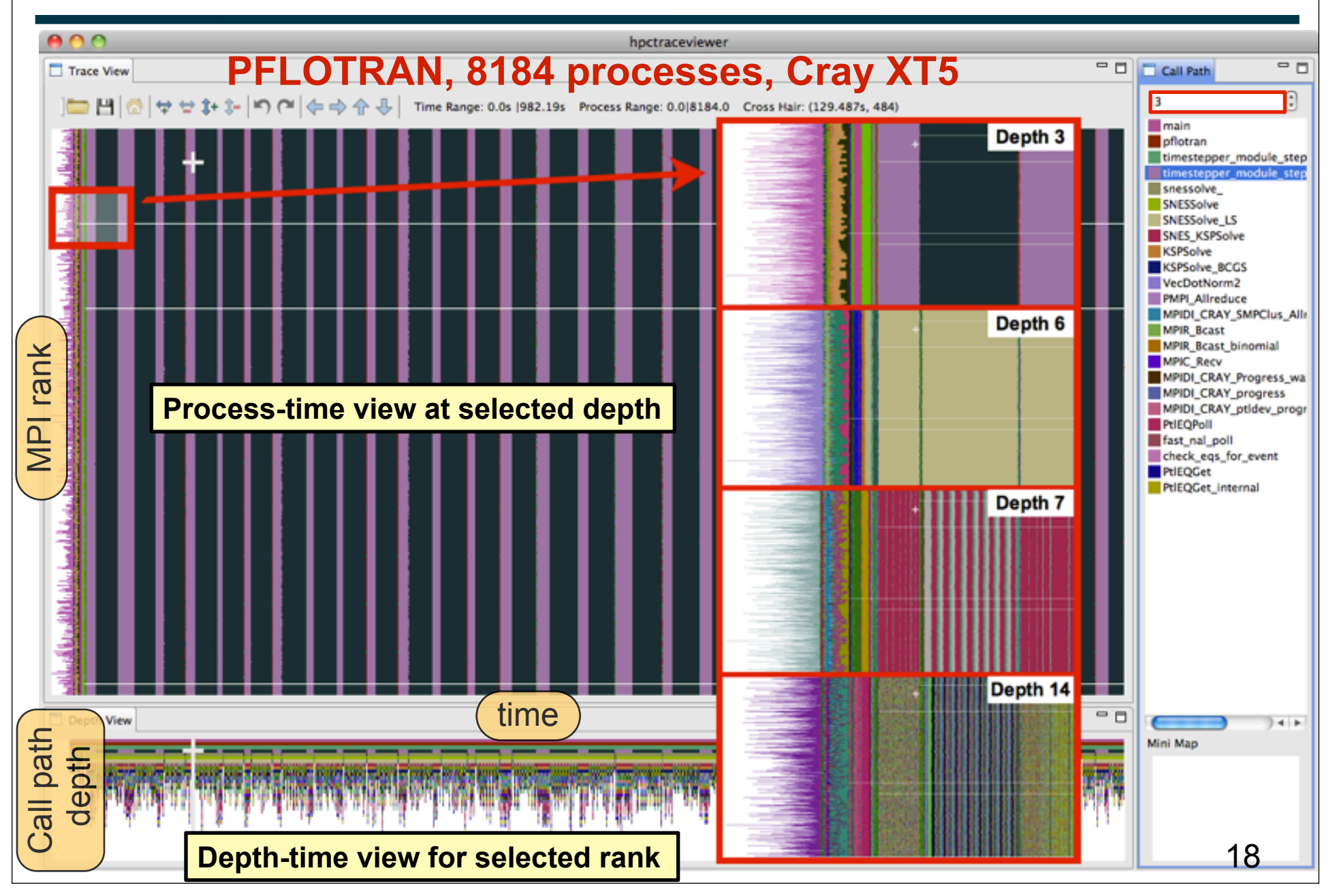

#### **Presenting Large Traces on Small Displays**

- **How to render an arbitrary portion of an arbitrarily large trace?** 
	- **we have a display window of dimensions** *h* **×** *w*
	- **typically many more processes (or threads) than** *h*
	- **typically many more samples (trace records) than** *w*
- **Solution: sample the samples!**

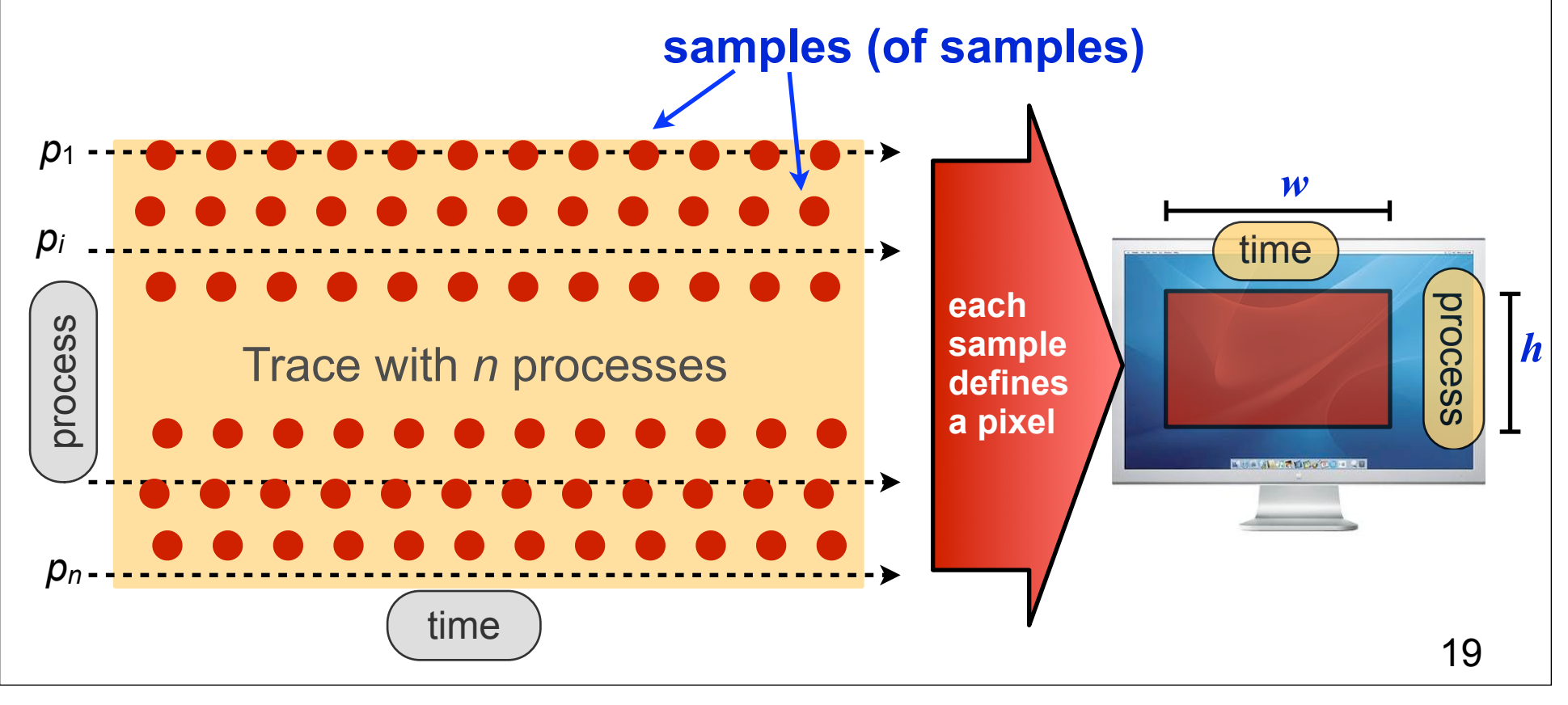

## **Will Sampling Miss Something Important?**

- **Sampling may miss the precise cause of an anomaly...** — **but, important anomalies will have (local/non-local) effects**
- **Sampling exposes effects of the important anomalies**

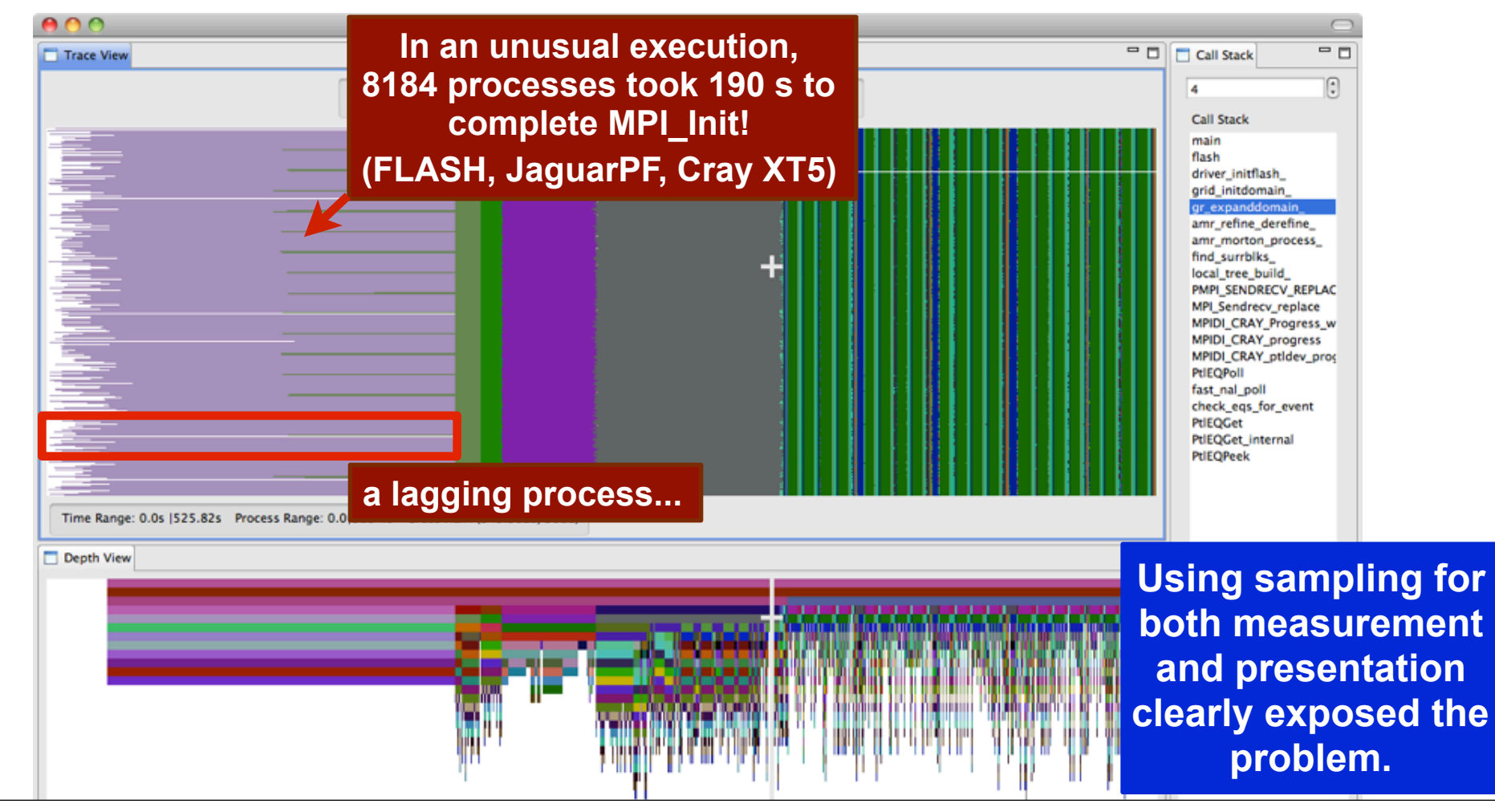

- **GPU profiling**
- **Detecting memory leaks**
- **Call path tracing**
- **More work on scaling**
- **Applying HPCToolkit to FY2011 "Joule Metric" applications**
- **Data-centric measurement and analysis**
- **Static analysis of memory access patterns**
- **Some challenges ahead**

#### **Enabling Larger-Scale Measurements**

- **Sample processes within SPMD applications**
	- **record data on a process with probability** *p*
	- **simplification of Gamblin et al., IPDPS '08**
	- **effective**

**scaling bottlenecks in PFLOTRAN, 4K — 32K cores, running on a Cray XT5 (JaguarPF).**

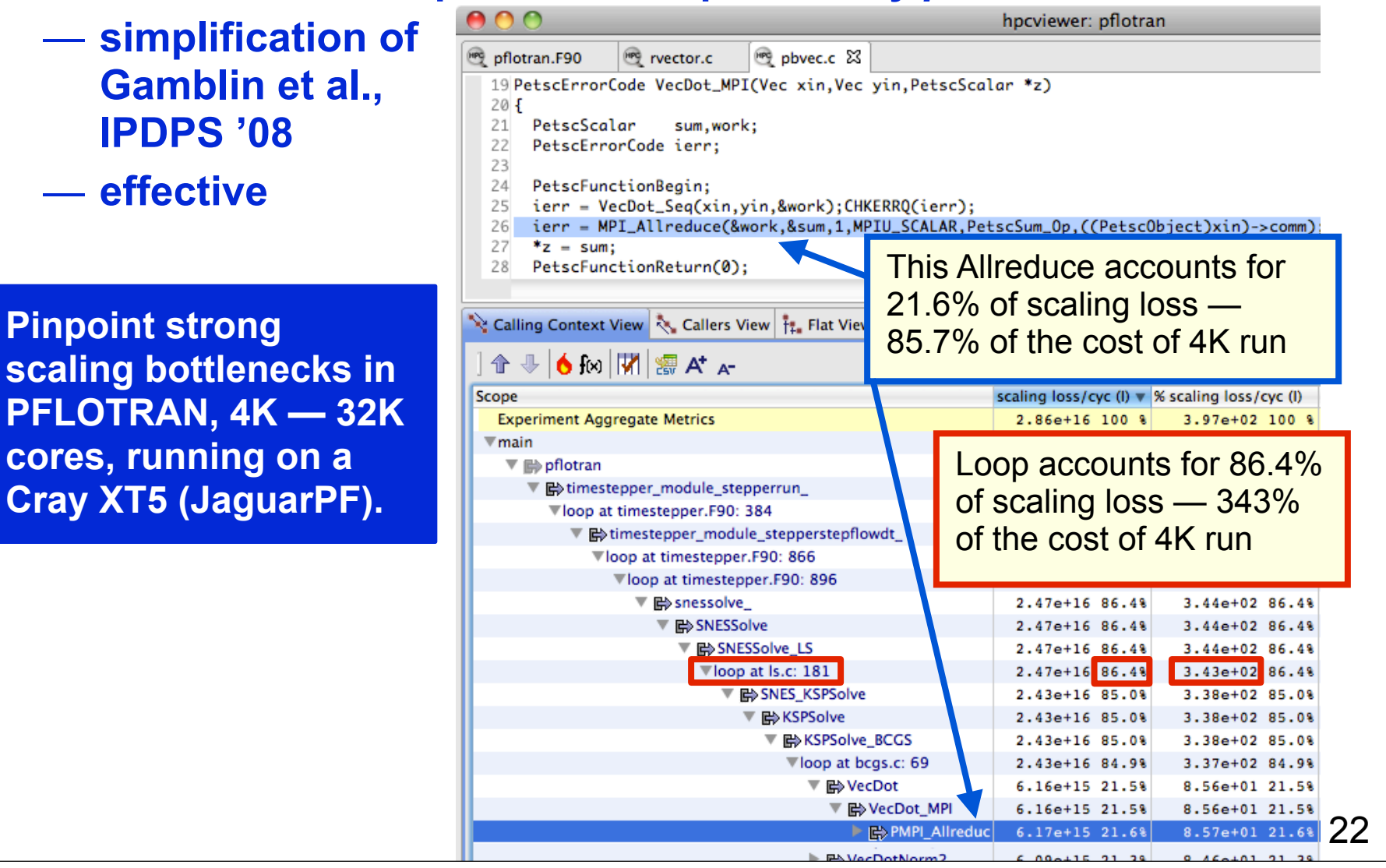

## **Real Tools Must Address the 'D' in R&D**

- **First version of tracer used one trace file per process**
- **Problem: File systems don't handle 1000s of files per directory**
	- **FSs optimize for data integrity rather than for fast file lookup**
		- **typical: store files in order of creation and use linear search instead of data structure optimized for lookup**
- **Bleeding-edge version of tracer**
	- **fast and scalable trace record lookup**
		- **merge all trace files into one file**
			- **index + trace files**
	- **resolve several inefficiencies**
		- **e.g.: eliminate unnecessary duplication of call path data**
		- **one can only expect so much from high school seniors**
- **TODO: use SionLib or PLFS to write profile and trace data**

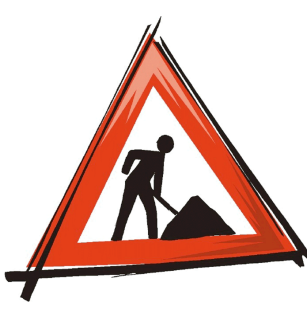

## **Refining Analysis and Presentation**

- **Current scalable database requires O(1 CCT) space**
	- **non-distributed data structure → per-process requirement**
- **Many opportunities for refining database**

**CCT = Calling Context Tree**

- **never, ever use XML**
	- **replacing with Google Protocol Buffers**
	- **expect 1–2 orders of magnitude in space savings**
- **use appropriate (sub) data structures**
	- **use dense vectors for dense data (e.g., inclusive metric values)**
	- **use sparse vectors for sparse data (e.g., exclusive metric values)**
- **post-process data to accelerate performance of user interface**
	- **scatter plots: better to have per-thread metric values for CCT node instead of all CCT-node metric values for a thread**
- **incrementally prune irrelevant profile data**
	- **reduce the high-water space requirement for building a CCT**
- **possibly another order of magnitude (on top of XML change)**

- **GPU profiling**
- **Detecting memory leaks**
- **Call path tracing**
- **More work on scaling**
- **Applying HPCToolkit to FY2011 "Joule Metric" applications**
- **Data-centric measurement and analysis**
- **Static analysis of memory access patterns**
- **Some challenges ahead**

#### **Work on FY2011 'Joule Metric' Codes**

• **Identified load imbalance:**

**K. Roche: Given OMEN, a highly tuned app, can you find anything?**

- **using tracing of call path samples**
	- **found early/late arrivers at an MPI\_Allreduce**
- **using differential profiling & load imbalance analysis**
	- **compare early/late arrivers**
	- **confirm that exposed idleness is fully offset by FP computation**
- **simple case of load imbalance**
	- **mismatch between input data and # of processors**

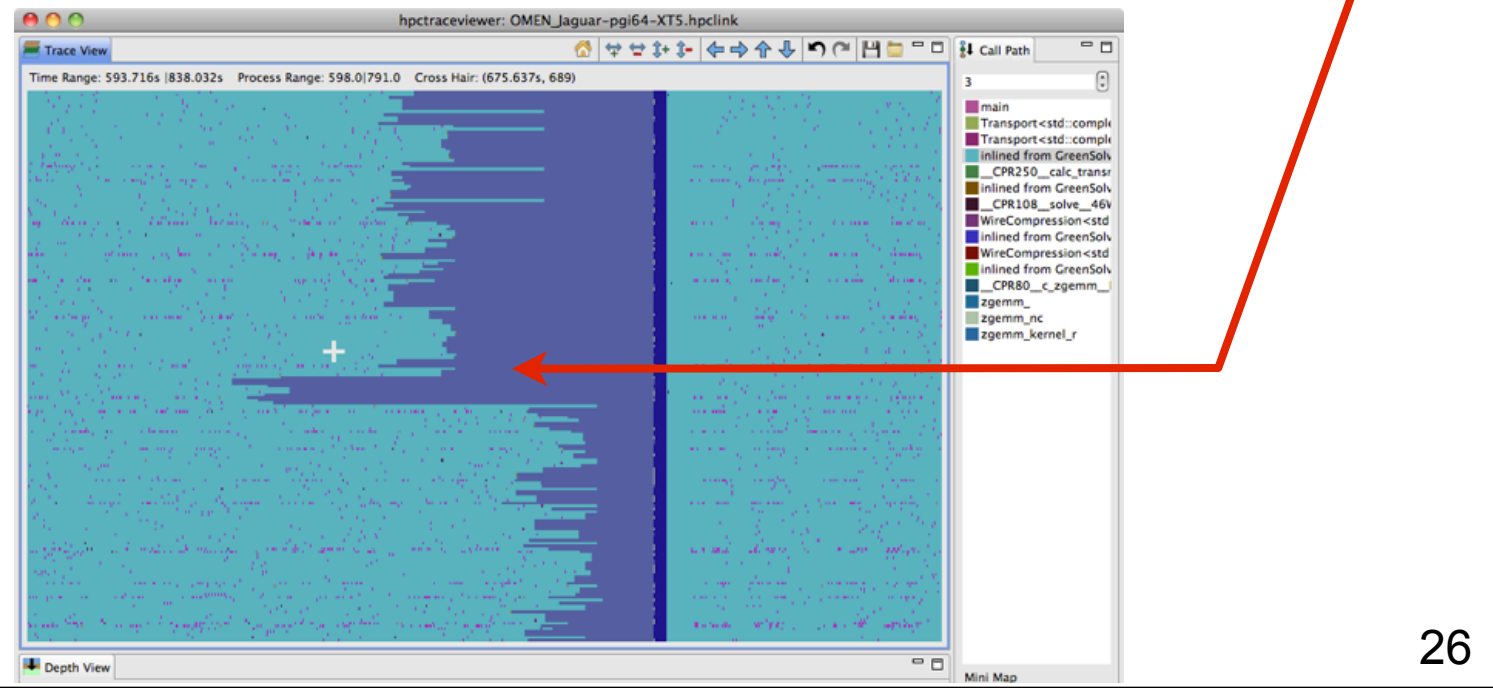

#### **Work on FY2011 'Joule Metric' Codes**

- **Improved performance of array copies:**
	- **most inefficiency was in Goto BLAS** *x***copy wrappers**
		- **5% of execution time; 18% of resource stalls**
		- **xcopy: assembly no unwind information!**
	- **specialized calls to** *x***copy to use memcopy when possible**
		- **Goto BLAS copy didn't exploit memory parallelism, prefetching**
	- **improved cost of copies by 25% (1.3% overall)**

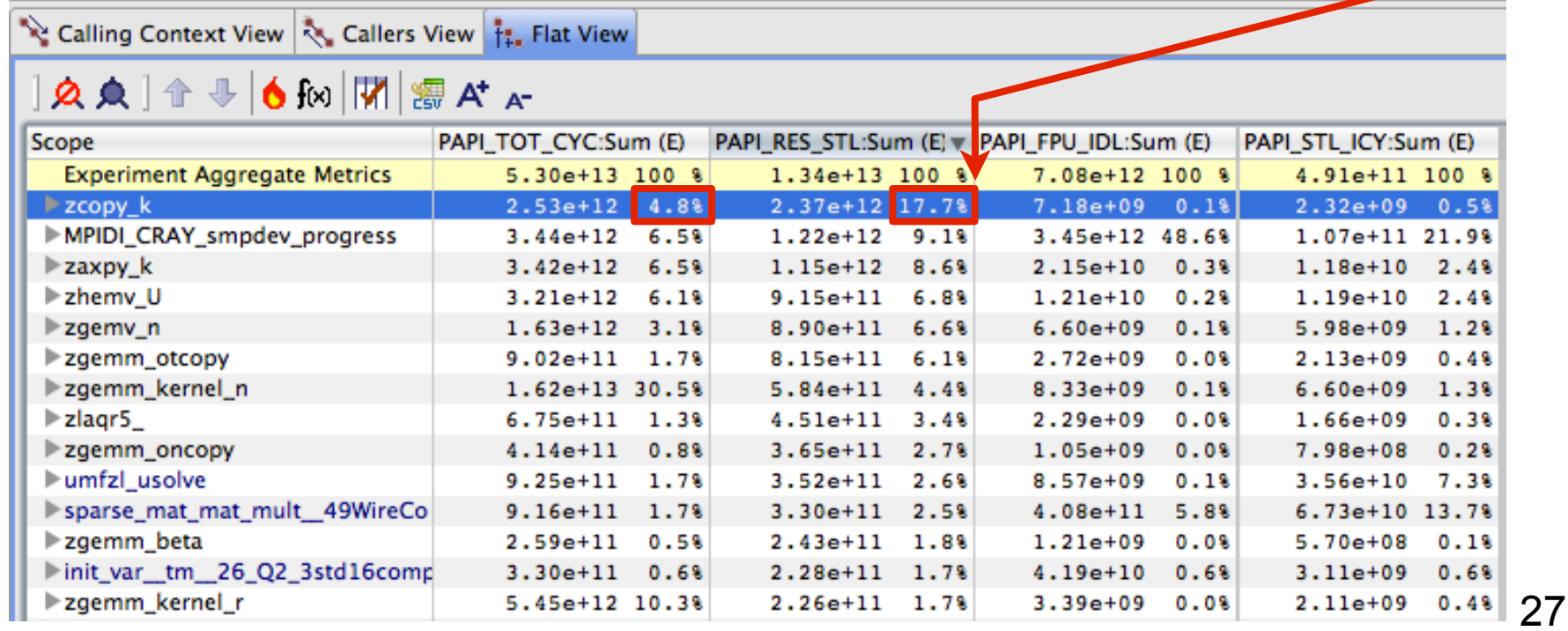

- **GPU profiling**
- **Detecting memory leaks**
- **Call path tracing**
- **More work on scaling**
- **Applying HPCToolkit to FY2011 "Joule Metric" applications**
- **Data-centric measurement and analysis**
- **Static analysis of memory access patterns**
- **Some challenges ahead**

#### **Data-centric View**

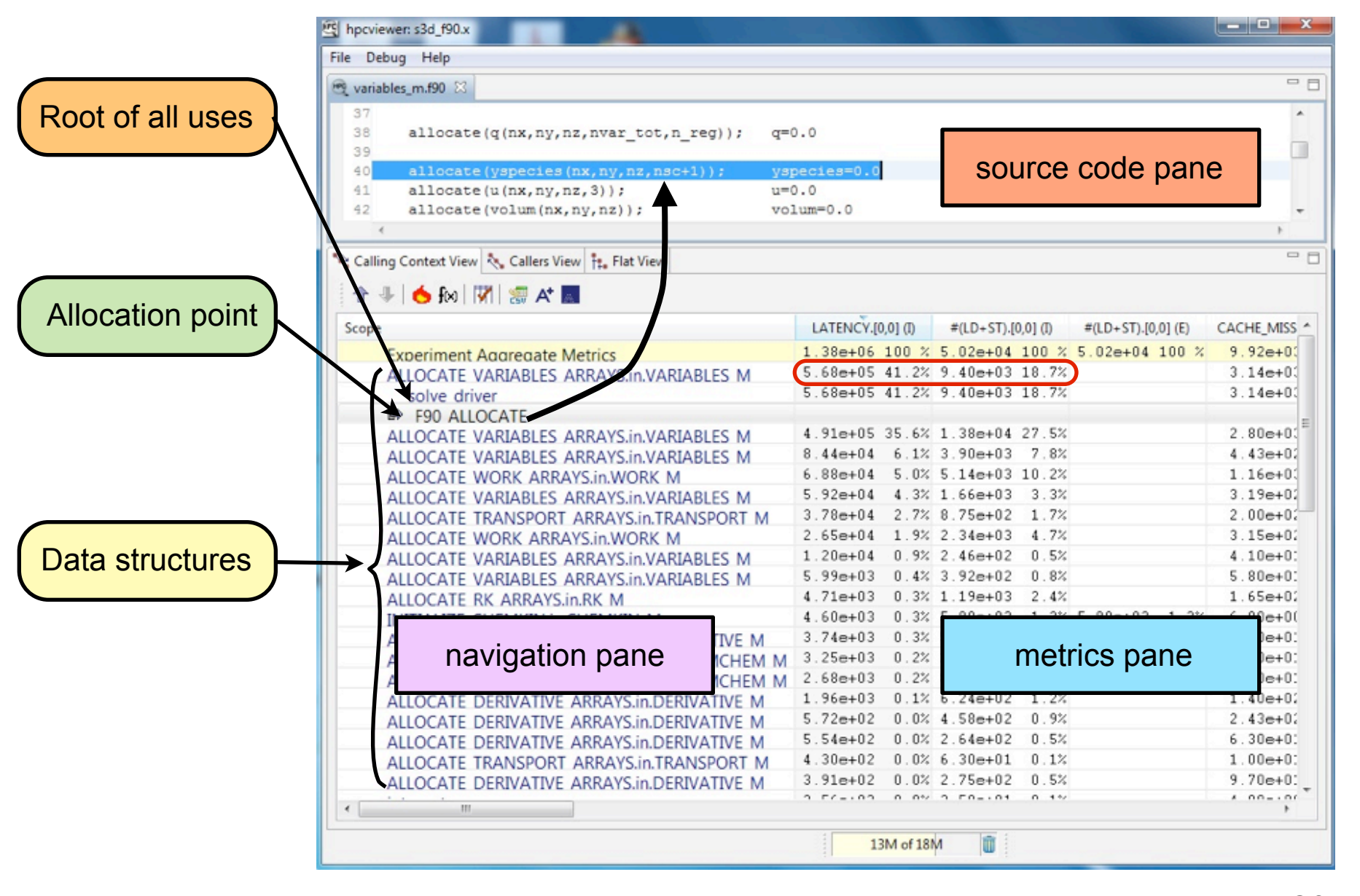

#### **Linux Kernel Support for AMD's IBS**

- **Why perfmon2 & libpfm3 vs. perf\_events?**
	- **perfmon2 supports per-thread mode for IBS**
	- **HPCToolkit monitors threads separately**
- **Problem in perfmon2 driver for Linux 2.6.30**
	- **runaway kernel process (kondemand/12)** 
		- **causes system crash**
	- **occurs very few times when run sequentially**
	- **always occurs when monitoring parallel programs**

#### • **Patches (from Oprofile kernel and already known workarounds)**

- **erratum 420: set IbsOpMaxCnt & IbsOpEn bits in two steps**
- **UBTS 227027: enable/disable LBR**
- **UBTS 299030: Read IP immediately after setting the IBS OP**

#### **No errors, no crashes**

- **GPU profiling**
- **Detecting memory leaks**
- **Call path tracing**
- **More work on scaling**
- **Applying HPCToolkit to FY2011 "Joule Metric" applications**
- **Data-centric measurement and analysis**
- **Static analysis of memory access patterns**
- **Some challenges ahead**

#### **Memory Access Patterns Matter**

- **Understand cache usage**
	- **non-unit stride → poor spatial locality**
	- **data access = non-unit stride% + unit stride%** 
		- **combine data-centric analysis: whether to transpose an array's layout**
- **Understand memory access patterns at the loop level**
	- **e.g. memory footprint of an access**
	- **recording all memory accesses has large overhead**
		- **instrument all loads/stores and collect them in a buffer**
		- **compute the reuse distance for each element in the buffer**
		- **more than 100x slow down**
	- **use combination of static analysis + dynamic information instead**
		- **use stride analysis to reduce instrumentation necessary**

## **Goal and Approach**

- **Goal: feed pattern information to HPCToolkit (future work)**
	- **data-centric measurement and analysis**
	- **memory footprint analysis**
- **Approach: analyze memory access stride in loops**
	- **perform static analysis of an application binary**
		- **only analyze indexed accesses**
	- **use Dyninst**
		- **parseAPI & instructionAPI**
			- **extract loop information and memory access instructions**
		- **dataflowAPI**
			- **perform data flow analysis using program slicing**

#### **Precursor to Stride Analysis: Loop Analysis**

- **parseAPI: analyze the control flow, build CFG**
- **Return all basic blocks in the loop exclusively or inclusively**
- **Find loop headers**

## **Stride Analysis Algorithm**

- **Analyze each memory access instruction in the loop**
	- **filter out the scalar instructions**
		- **access the memory using the unchanged register as the index (bp)**
	- **get the multiplier for indexed operations: (%rbp,%rax,4) is 4**
- **Find the instruction, compute the index**
	- **backward slice from the memory access instruction in the loop**
		- **backward slice on the index register (rax is definitely the index)**
			- **movss 0x602080(,%rax,4),%xmm0**
			- **movss (%rbp,%rax,4),%xmm0**
			- **movss (%rax),%xmm0**
		- **backward slice on both index registers (rax, rbx are possible indexes)**
			- **movss (%rbx,%rax,1),%xmm0**
	- **symbolic evaluation**
		- **compute the symbolic expression using slicing**
		- **find how the index register changes in the loop body**
		- **return an AST**

## **Simplify Results of Stride Analysis**

- **Raw AST data using ROSE symbols**
	- **<extract:32>(<add>(<extMSB>(<V([S [\_Z19initialize\_matricesv,-24,0]]:80487c8)>,<33:32>,),<add> (<extMSB>(<4:32>,<33:32>,),<0:1>,),),<0:33>,<32:33>,)**
- **Simply the AST**
	- **remove unnecessary operators**
	- **handle the value from the memory**
		- **index**
			- **if the value comes from an LHS of an instruction in the loop**
		- **constant**
			- **if the value comes from an LHS of an instruction outside the loop**
			- **if the value is not an LHS → it does not change in the loop**
		- **indirect**
			- **if the value is from an unknown location which is an indirect reference**
	- **simplified version of above expression: (index+(0x4+0x0))**

#### **Eliminate Extraneous Details**

- **Inner loop details are irrelevant when analyzing outer loop**
	- **slicing in the inner loop generates extraneous detail**
	- **for example: ((constant\*0x3e8)+((index+(0x1+0x0))+0x0))**

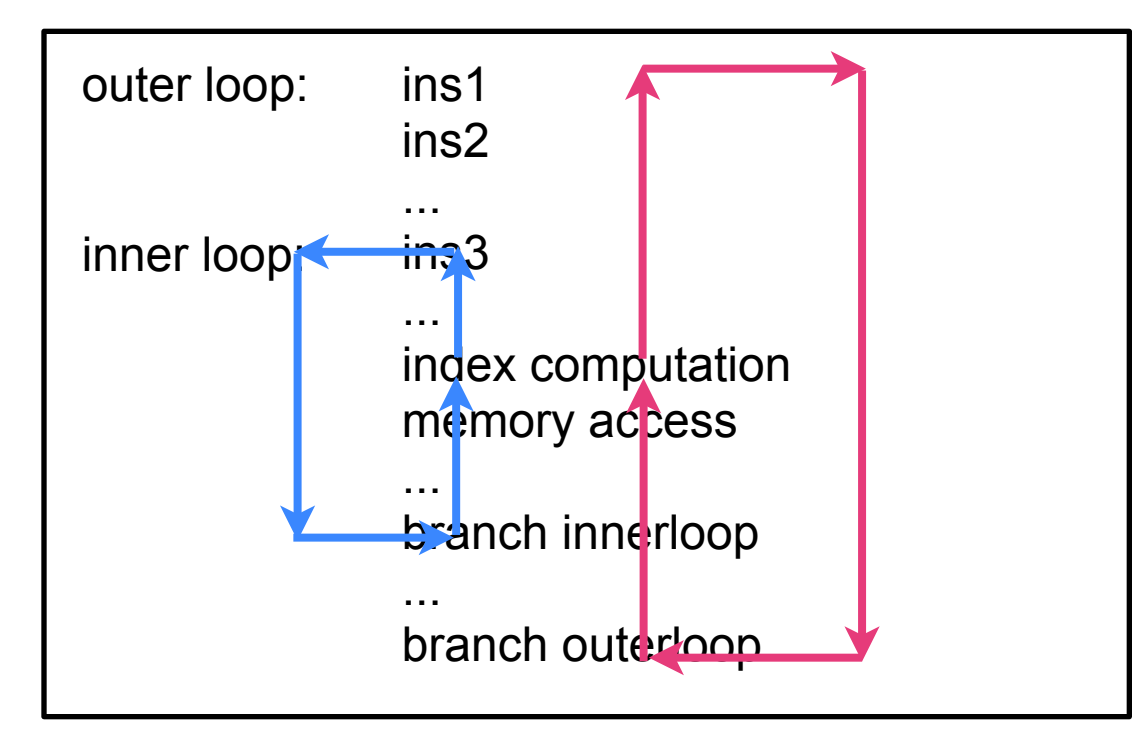

- **• Prune the AST to eliminate the extraneous detail**
	- **– keep a sub-AST only if it is related to the index**

#### **Preliminary Experimental Results** • **Kernel of matrix multiplication** for  $(i = 0; i <$  ROWS ;  $i++)$  $|for (j = 0; j < \text{COLUMNS}$ ;  $j++)$ float sum  $= 0.0$  ; for  $(k = 0; k <$  COLUMNS ;  $k++$ )  $sum = sum + matrix_a[i][k] * matrix_b[k][j];$  $\text{matrix}_r[i][j] = \text{sum}$ ; (0x8048660, 0x8048678) 8048660(0x4): ((index+(0x4+0x0))+(0x4+0x0)) multiplier(1  $8048668(0xfa0)$ : ((index+(0xfa0+0x0))+(0xfa0+0x0)) multiplier: 1  $(0x804864, 0x8048688)$ 8048660(0x0): constant multiplier: 1 8048668 $\mathbf{b}$ **k**4): (( $\mathbf{0}$ x8419a80+((index+ $\mathbf{0}$ x1+0x0))\* $\mathbf{0}$ x4))+ $\mathbf{0}$ xfa0+0x0))+ $\mathbf{0}$ xfa0+0x0)) multiplier: 1  $804867d(0k4)$ : ((index+(0x4+0x0))+(0x4+0x0)) multiplier: 1 (0x804863a, 0x8048693) 8048660(0xfa0): (((index+(0x1+0x0))\*0xfa0)+(0x8049180+0x0)) multiplier: 1 8048668 $(0x0)$ : constant multiplier: 1 804867d(0xfa0): ((((index+(0x1+0x0))\*0xfa0)+0x87ea380)+(0x4+0x0)) multiplier: 1

- **GPU profiling**
- **Detecting memory leaks**
- **Call path tracing**
- **More work on scaling**
- **Applying HPCToolkit to FY2011 "Joule Metric" applications**
- **Data-centric measurement and analysis**
- **Static analysis of memory access patterns**
- **Some challenges ahead**

## **Some Challenges Ahead**

- **Scale measurement and analysis to > 1M cores**
- **Handle requirements for asymmetric measurement**
- **Understand usage of shared resources** 
	- **examples**
		- **shared cores (SMT)**
		- **shared cache**
		- **memory bandwidth**
		- **network**
	- **quantify utilization**
	- **quantify impact of contention**
		- **aggregate**
		- **over time**
	- **attribute metrics to code**
- **Complete analysis of hybrid programs**
- **From metrics to bottleneck diagnosis**

— **work with PerfExpert team at UT and Texas State**